## Download the adobe after effects program download

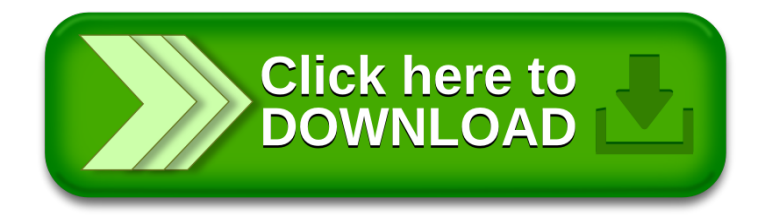